## XXXI Всеукраїнська олімпіада з інформатики **Другий тур**

## **A. Таксі**

Аліна хоче замовити таксі через один відомий додаток. Одразу декілька водіїв готові приїхати на її замовлення.

Проте Аліна -- дівчинка відповідальна, вона бажає поїхати із найдосвідченішим таксистом, тобто з тим, який вже здійснив найбільшу кількість перевезень. Але ось невдача -- додаток не показує кількість перевезень, здійснених водієм. Єдина інформація, якою володіє Аліна -- рейтинг водія.

Нагадаємо, що по завершенню кожного перевезення пасажир виставляє водієві оцінку -- ціле число від 1 до 5 включно. Рейтинг таксиста *R* рахується як середнє арифметичне усіх отриманих ним оцінок.

#### **Завдання**

Допоможіть Аліні – напишіть програму, яка визначить мінімально можливу кількість перевезень, які мав здійснити таксист щоб отримати рейтинг **рівно** *R* (без округлень).

### **Вхідні дані**

В єдиному рядку вхідного файлу **taxi.in** знаходиться дійсне число *R* (1 ≤ *R* ≤ 5) -- рейтинг водія з точністю не більш ніж 18 знаків після десяткової крапки.

### **Вихідні дані**

В першому рядку вихідного файлу **taxi.out** виведіть єдине натуральне число -- відповідь на задачу, або **-1**, якщо заданий рейтинг отримати неможливо.

Якщо рейтинг отримати можливо, у другому рядку необхідно вивести 5 цілих невід'ємних чисел -- кількість оцінок 1, 2, 3, 4 і 5 відповідно, отриманих водієм. У разі коли існує декілька варіантів оцінок, які призводять до оптимальної відповіді, дозволяється вивести будь-який з них.

#### **Оцінювання**

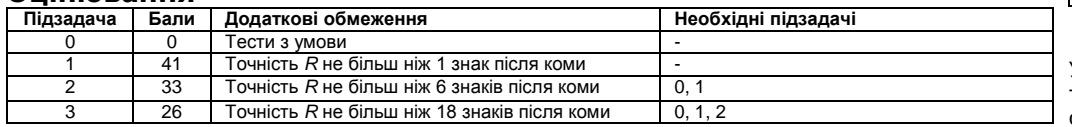

## **Приклад вхідних та вихідних даних**

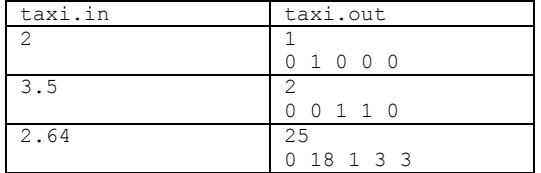

# **B. Автобусні маршрути**

У новому передмісті Миколаєва, що має форму прямокутника, усі дороги йдуть або строго з півдня на північ, або строго із заходу на схід. Таким чином, кожні дві дороги або паралельні одна до одної, або перпендикулярні й перетинаються в одному з перехресть. Усього в передмісті є *N* горизонтальних доріг, *M* вертикальних доріг та, відповідно, *N\*M* перехресть.

Для передмістя саме зараз розробляють схему автобусних маршрутів. Усі маршрути повинні починатися у перехресті, що розташоване в лівому нижньому куті мапи, а закінчуватися у перехресті в її правому верхньому куті. До того ж між початковою та кінцевою точкою автобус повинен їхати за найкоротшим маршрутом, тобто завжди на північ або на схід (на будь-якому перехресті на своєму шляху, однак, автобус може змінити напрям свого руху з північного на східний чи навпаки). Деякі перехрестя можуть бути *важливими*: вони розташовані поблизу густонаселених районів, і через них неодмінно слід пропустити принаймні один автобусний маршрут.

### **Завдання**

Ваша задача — спланувати мережу маршрутів таким чином, щоб через кожне важливе перехрестя проходив принаймні один маршрут, але загальна кількість маршрутів вийшла при цьому якомога меншою.

## **Вхідні дані**

У першому рядку вхідного файлу **busways.in** містяться два натуральних числа: кількість горизонтальних доріг *N* та кількість вертикальних доріг *M* у передмісті. Відомо, що 2 ≤ *N* ≤ *M* ≤ 1000. У наступних *N* рядках задано по *M* перехресть: число 1 означає, що відповідне перехрестя є важливим, а число 0 — що дане перехрестя важливим не є..

### **Вихідні дані**

Вихідний файл **busways.out** повинен містити єдине цiле число — невід'ємне ціле число — мінімальну кількість маршрутів, які можна пустити вздовж найкоротших шляхів із лівого нижнього перехрестя у праве верхнє, щоб ті покривали при цьому всі важливі перехрестя.

### **Оцінювання**

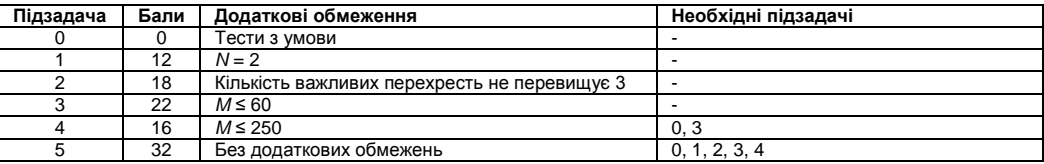

## **Приклад вхідних та вихідних даних**

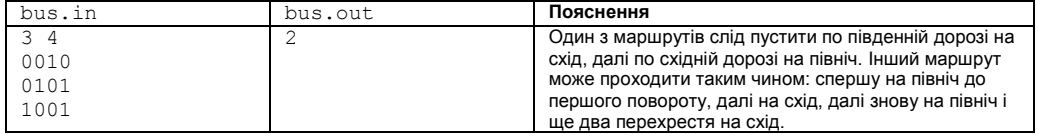

# **C. Текстовий редактор**

Уявіть, що вас узяли на роботу у велику софтверну компанію і ви стали розробником потужного текстового редактора. Звичайно, сучасний текстовий редактор містить величезну кількість функцій, однак його розробку спрощує загальний підхід: усю функціональність редактора можна розбити на окремі функції й бібліотеки, розробка кожної з яких під силу окремій команді розробників чи навіть одному програмісту..

Текст формується таким чином: користувач щоразу додає по одному слову або в кінець, або на початок тексту, відбиваючи це слово пробілом від попередніх чи від наступних слів. Один рядок вікна текстового редактора вміщає не більше ніж *L* символів (якщо рахувати й пробіли). Редактор втілює стандартну логіку перенесення рядків: перше слово, яке не вміщається в попередній рядок, переноситься в наступний. Якщо два сусідніх слова розташовані в різних рядках, пробіл між ними зникає.

### **Завдання**

Ваша задача — реалізувати допоміжну програму, що в режимі реального часу рахуватиме кількість рядків у тексті, який вводить користувач

### **Вхідні дані**

У першому рядку вхідного файлу **editor.in** містяться два натуральних числа, які не перевищують 10<sup>5</sup> : максимальна кількість символів у рядку *L* та загальна кількість операцій із редактором *N*, причому під операцією ми розуміємо дію одного з трьох видів:

- 1. користувач додає слово в кінець тексту;
- 2. користувач додає слово на початок тексту;
- 3. потрібно знайти кількість рядків, які займає поточний текст.

Далі йдуть *N* рядків по одному або два числа в кожному: тип операції (1, 2 або 3) і, для операцій 1 та 2 (введення слова), через пробіл довжина слова, яке ввів користувач. Ця довжина є натуральним числом, що не може перевищувати максимальну довжину рядка L. Перша операція у вхідному файлі може бути лише операцією типу 1 або операцією типу 2, які слід тлумачити однаково: це введення першого слова у порожній до того текст. Також відомо, що у вхідному файлі є щонайменше одна операція типу 3.

## **Вихідні дані**

Вихідний файл **editor.out** повинен містити стільки рядків, скільки операцій типу 3 задано у вхідному файлі. У кожному з них потрібно надати результат на відповідний запит — поточну на момент запиту кількість рядків у тексті.

#### **Оцінювання**

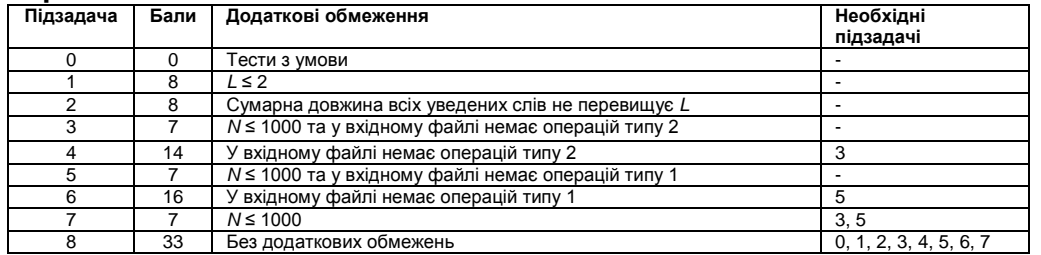

### **Приклад вхідних та вихідних даних**

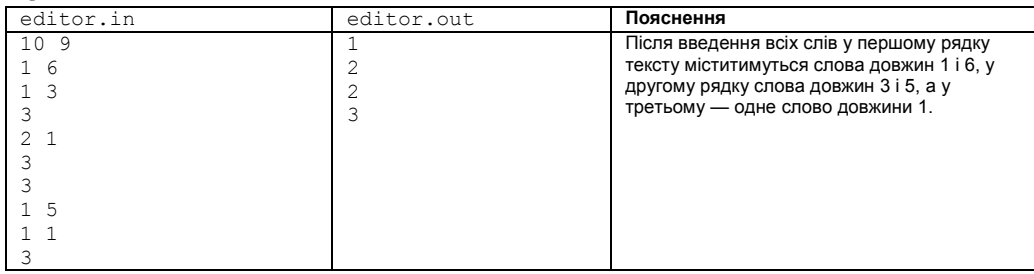

## **D. Оля та площина**

Дівчинка Оля - яскравий приклад ідеальної людини: вона щодня розв'язує задачі. Проте займатися вдома майже неможливо, адже там живе її кіт-бешкетник Костянтин, який за будь-якої нагоди щось та натворить. Тож коли Олі подарували на день народження величезний шматок білої декартової площини для нотаток, Костянтин відразу замислив зіпсувати чудовий подарунок.

Площина має вигляд білого квадрату, лівий нижній кут якої має координати (0, 0), а верхній правий - (*N*, *N*). Для зручності дівчинка поставила у кожен кут площини (тобто у точки (0, 0), (*N*, 0), (0, *N*), (*N, N*)) по плящці з чорнилами та сіла писати складний контест.

Поки Оля пише чергову задачу, Костянтин може підійти та «випадково» перекинути будь-яку пляшку з чорнилами, і прямокутна ділянка, протилежні кути якої знаходяться у точці де стоїть пляшка та точці (*x, y*) на площині, буде безнадійно зіпсована і вся перефарбується в чорний колір. Оля, звісно, трохи покричить, але що робити - доведеться знову наповнити пляшку з чорнилами і продовжувати писати змагання. При цьому Костянтин знову зможе перекинути чорнила, пофарбувавши уже іншу ділянку площини.

Іноді, коли Оля зустрічає особливо складну задачу, вона вирішує занотувати свої думки стосовно неї на деякій частині своєї площини. Для нотування вона завжди обирає ділянку, що являє собою прямокутник, паралельний осям координат. Звісно, Олі необхідна інформація про те, яка площа обраної ділянки вкрита чорнилами. Оскільки дівчинка дуже зайнята розв'язуванням задач на контесті, Вам доведеться допомогти їй.

### **Завдання**

Напишіть програму, яка за інформацією про події, що вібулись під час контесту, буде допомагати Олі знаходити площу зафарбованої частини площини.

## **Вхідні дані**

У першому рядку вхідного файлу **plane.in** містяться два числа цілих *N* та *Q* (1 ≤ *N*,*Q* ≤ 10<sup>5</sup> ), які задають розмір площини та кількість подій, що відбулись під час контесту відповідно.

Далі йдуть *Q* рядків, що описують події. Кожен рядок починається числом *t*, яке описує тип події. Якщо 1 ≤ *t* ≤ 4, це означає що Костянтин перекинув відповідну пляшку з чорнилами. У такому випадку далі йдуть два числа *x* та *y* (0 ≤ *x,y* ≤ *N*), які задають протилежний кут ділянки, котра буде перефарбована в чорний колір.

Перша пляшка з чорнилами знаходиться в лівому нижньому, друга -- в правому нижньому, третя -- в лівому верхньому, а четверта пляшка -- в правому верхньому кутах.

Якщо ж *t* дорівнює 0, далі йдуть 4 цілих числа *x1, y1, x2, y2*, (0 ≤ *x1* < *x2* ≤ *N*, 0 ≤ *y1* < *y2* ≤ *N*) - - Оля обирає прямокутну ділянку, паралельну осям координат з протилежними кутами в точках (*x*1, *y*1) та (*x2*, *y2*).

Гарантується, що у вхідному файлі міститься хоча б одна подія типу 0, а кіт фарбує прямокутники з ненульовою площею.

## **Вихідні дані**

У вихідний файл **plane.out** для кожного запиту типу 0 виведіть у окремому рядку єдине ціле число площу зіпсованої котом частини відповідної ділянки площини. Відповіді на запити виведіть у тому ж порядку, в якому вони задані у вхідних даних.

#### **Оцінювання**

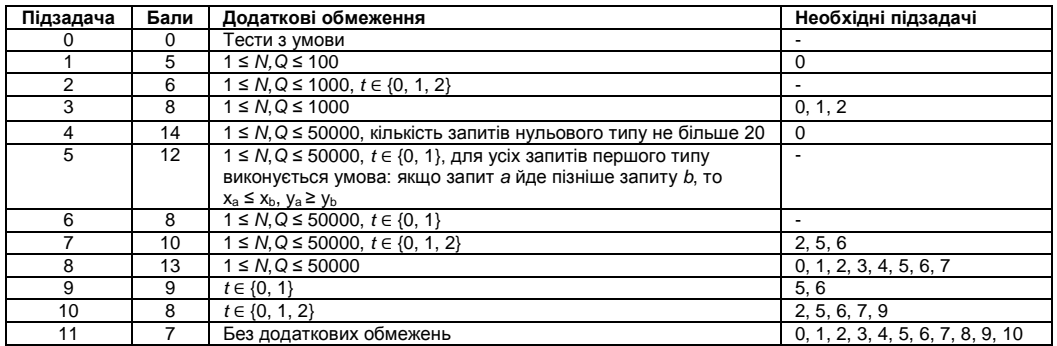

## **Приклад вхідних та вихідних даних**

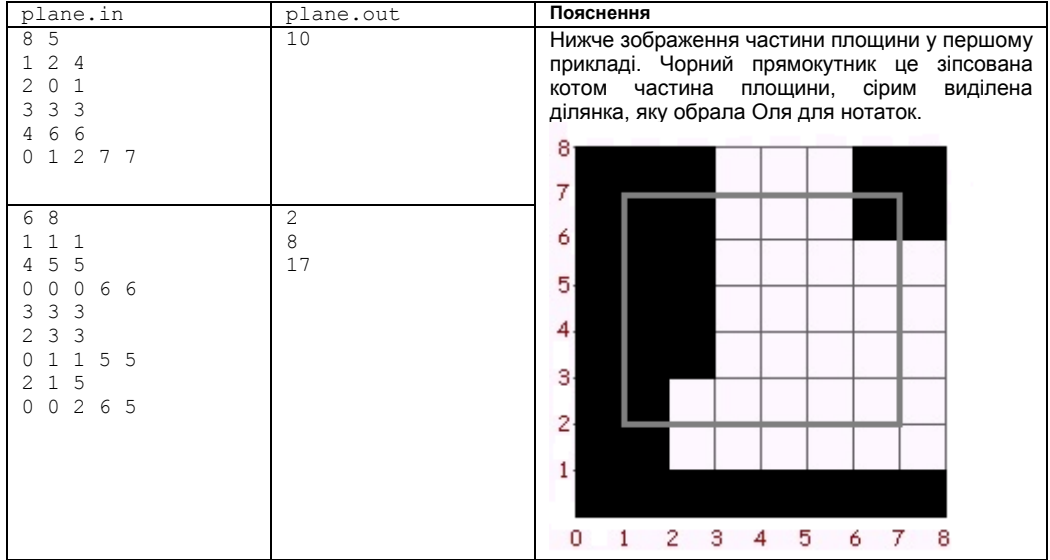